## **Meta Fan App** 软件使用教程

## 手机连接设备步骤:

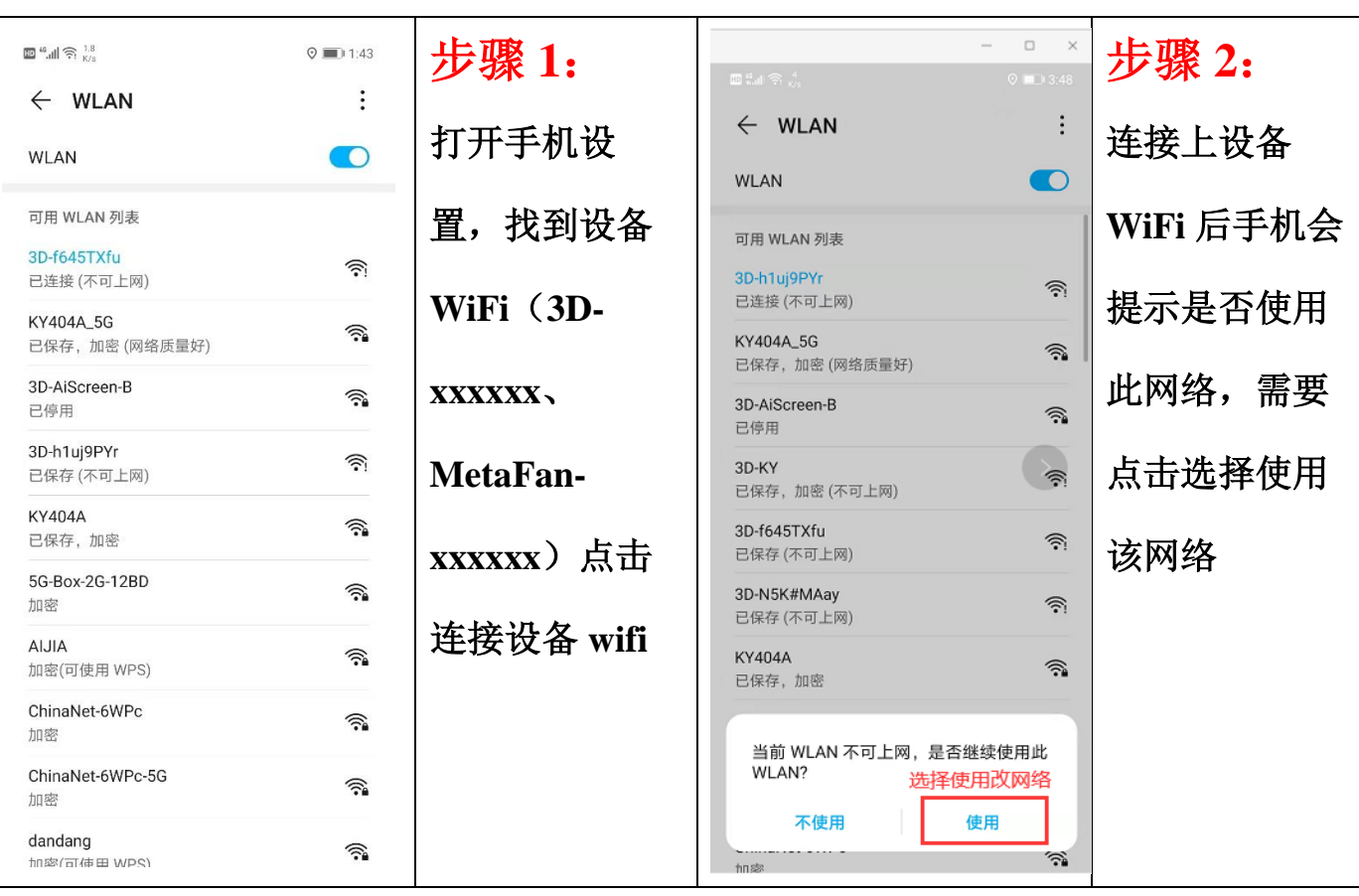

## 素材上传步骤:

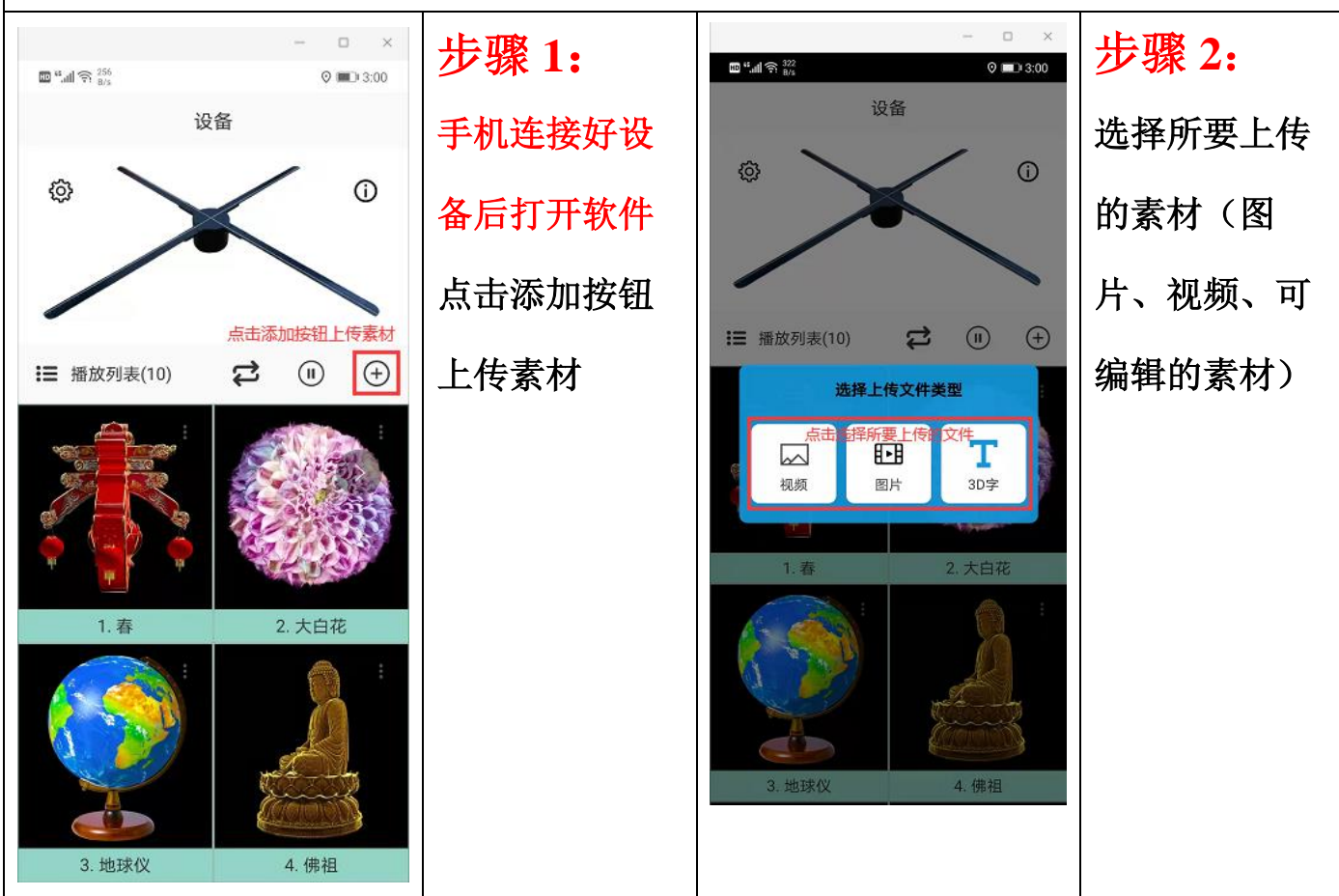

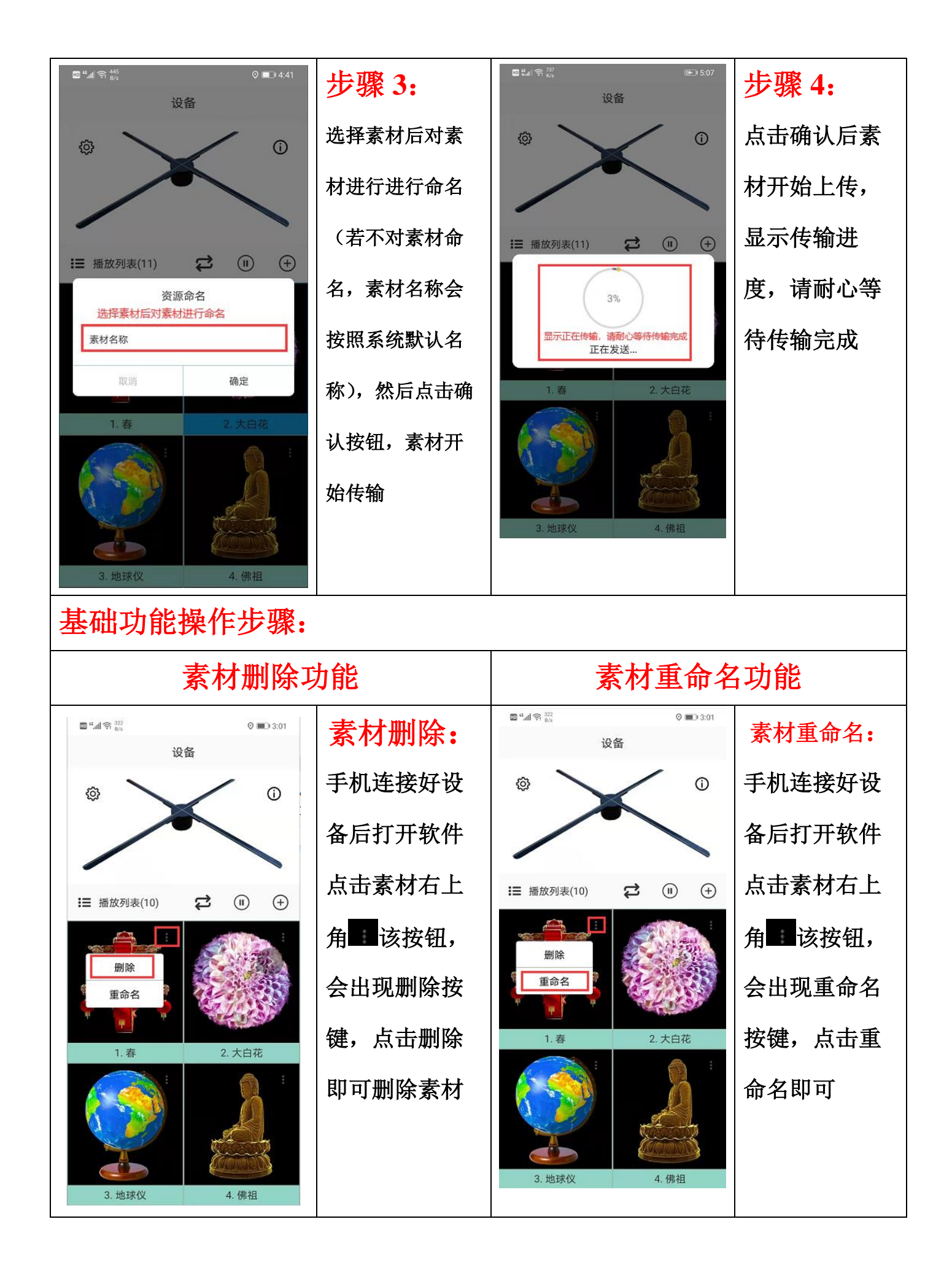

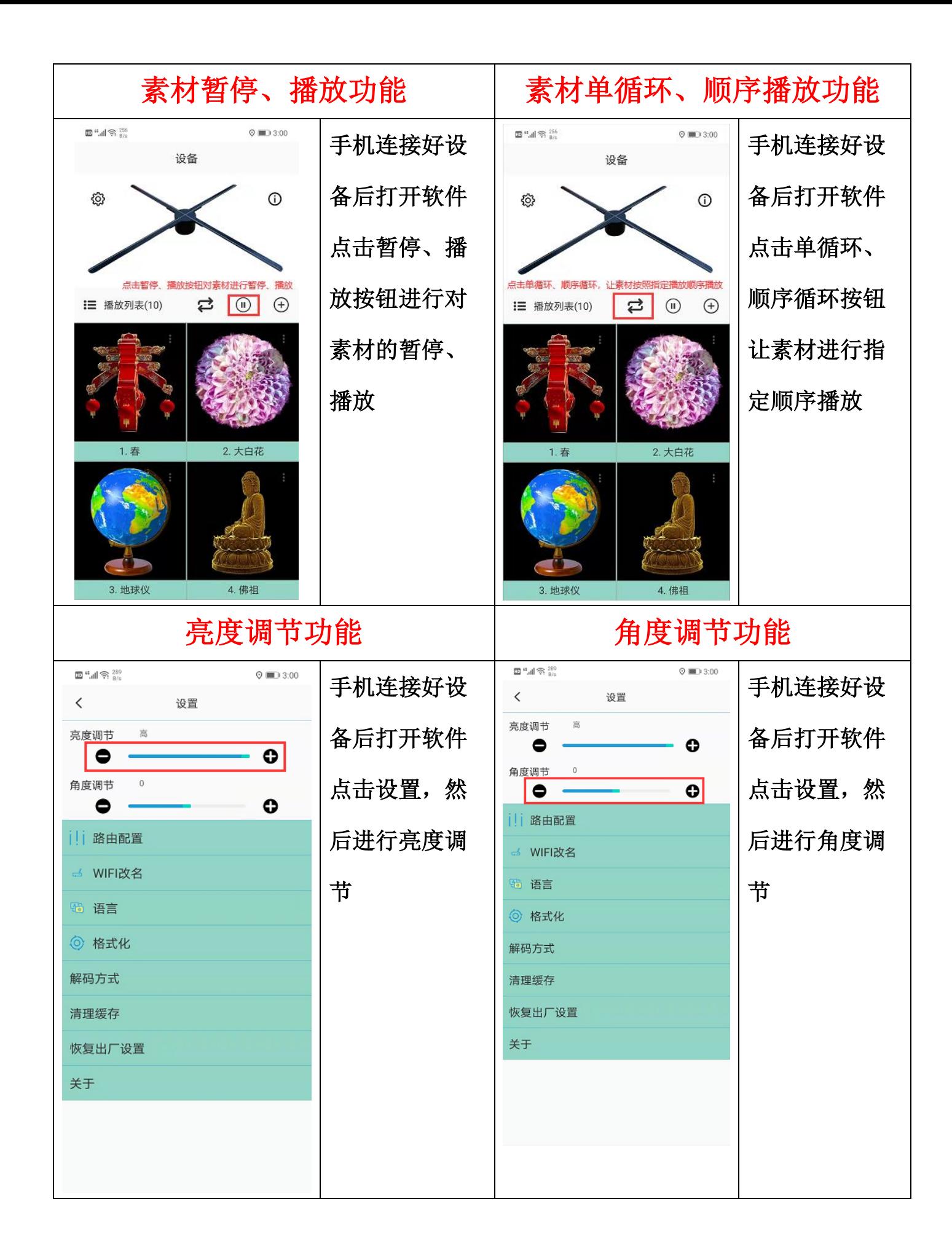